## *Physics 1140 Fall 2012*

Prof. Markus B. Raschke

Lecture #1: 1. Introduction to Course

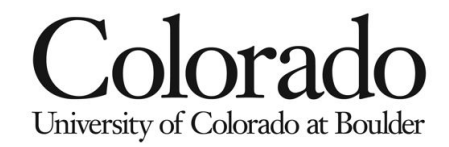

## *Format of Physics 1140*

- This is a 1 unit lab class
	- We have restructured the course from the past to bring work load in line with a 1 credit class.
	- Coursework is "frontloaded." More work at beginning, but all work is done well before finals week
- Weekly 2 hr lab session
	- Lab work in G2B66 area
	- Expect to spend some time outside lab session to prepare for the lab (pre-lab) and complete your writeup
	- First week: Orientation to MathCAD
	- Then: 6 labs over 12 weeks, (one week for lab, second week for writeup)
- 7 lectures, weekly
	- Mo or Tu 4-5pm
	- Homework due Tuesdays by 4 pm, in G2B66

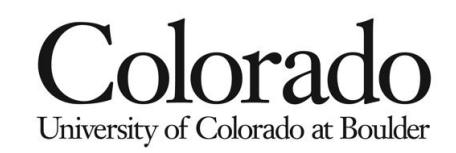

- Office: Gamow tower F-535
- Markus.Raschke@Colorado.edu
- Phone number 303-492-1366
- Office Hours:
- M: 9:00 10:00, and 3:00 4:00 pm Tu: 3:00 – 4:00

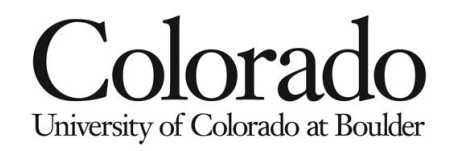

## *Grading*

- The course consists of two components:
	- 1. error analysis lectures, and HW (25% of the total grade).
	- 2. labs (75% of the total grade).
- 5 homework sets on error analysis
	- 25% of grade on HW.
- The labs have two parts to the grade:
	- A) The prelab questions (15% of total grade).
	- B) The lab report (60% of total grade).
- Your 6 labs are chosen from a total of 15 different labs
	- Lab 1 in week 2 must be Lab M1 on the **Simple Pendulum**
	- Lab 4 in week 8 must be Lab E1 on **Circuits**
	- the other 4 labs need to be chosen by you. Your TA will discuss more with you on this issue.

University of Colorado at Boulder

## *A few words about deadlines:*

- Homework due Tuesday 4:00 pm
	- HW score is 25% of grade (but is a much larger part of spread in final grades).
	- Take it seriously: you need the material for successful lab reports.
- Prelabs due before you begin a lab.
- Lab report due 4:00 pm, seven working days after each lab
- **All materials to be turned-in to G2B66 box for your TA.**

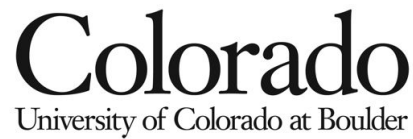

## *Lab books and lab report*

• We supply your lab books.

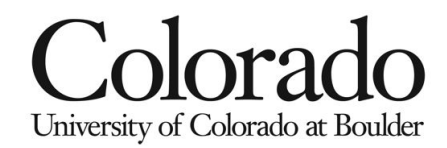

# Lab report

#### **Physics 1140 laboratory Grading Guide**

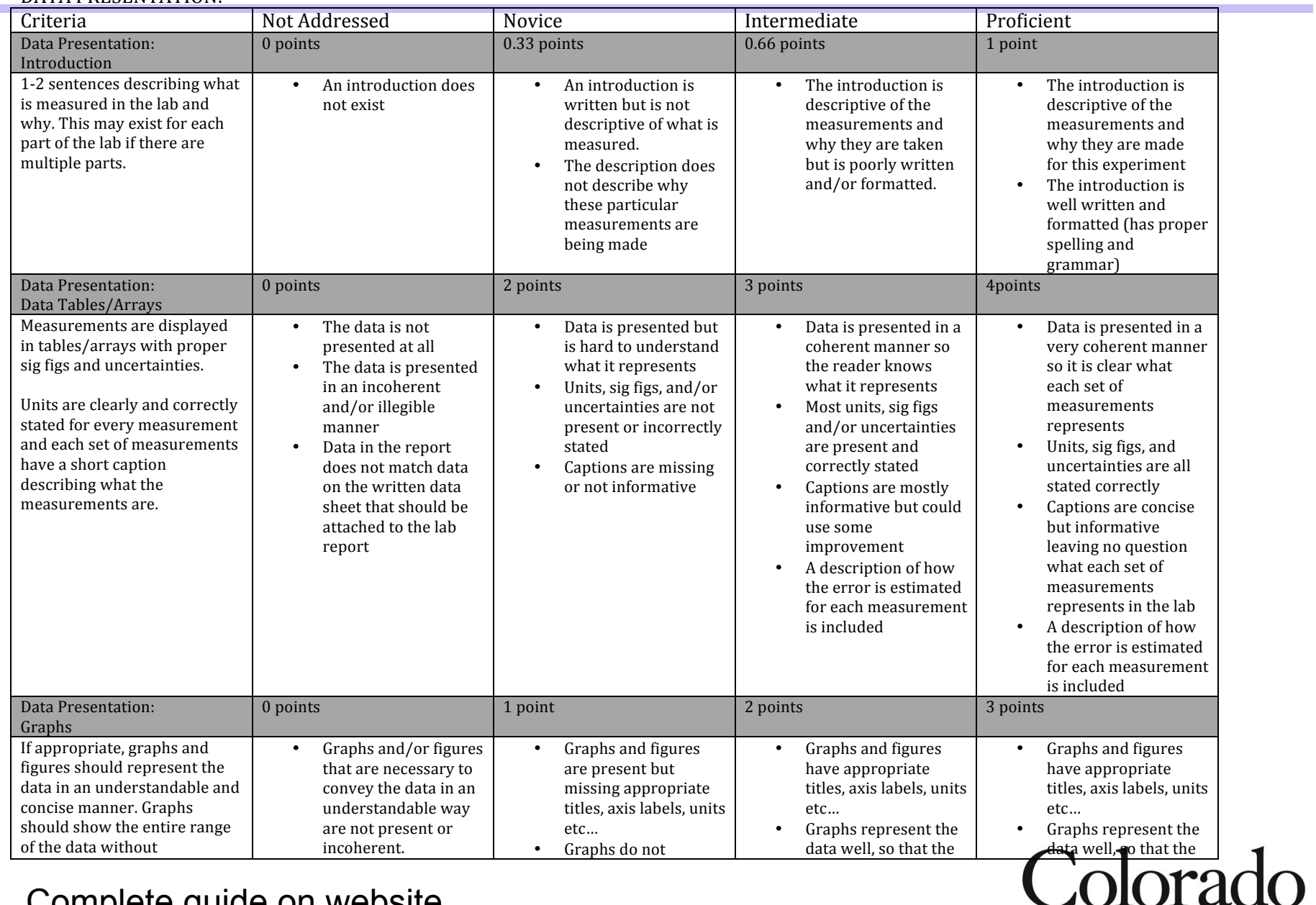

Complete guide on website

University of Colorado at Boulder

## *Format of the lab*

- In this lab, you will make simple measurements that you can relate, *quantitatively*, to the physics you learn in 1110/1120.
	- Measurements of length, force, mass, time for mechanics labs
	- Measurements of voltage, current for electromagnetism
	- Pressure, wavelength, etc..

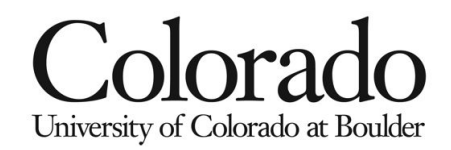

## *Why we measure – what you'll be doing in lab*

- Scientists like measuring things  $\odot$ 
	- But, that's not just because we like writing down digits
- We measure to make *decisions*, or to test a *hypothesis*.
- Example: Archimedes

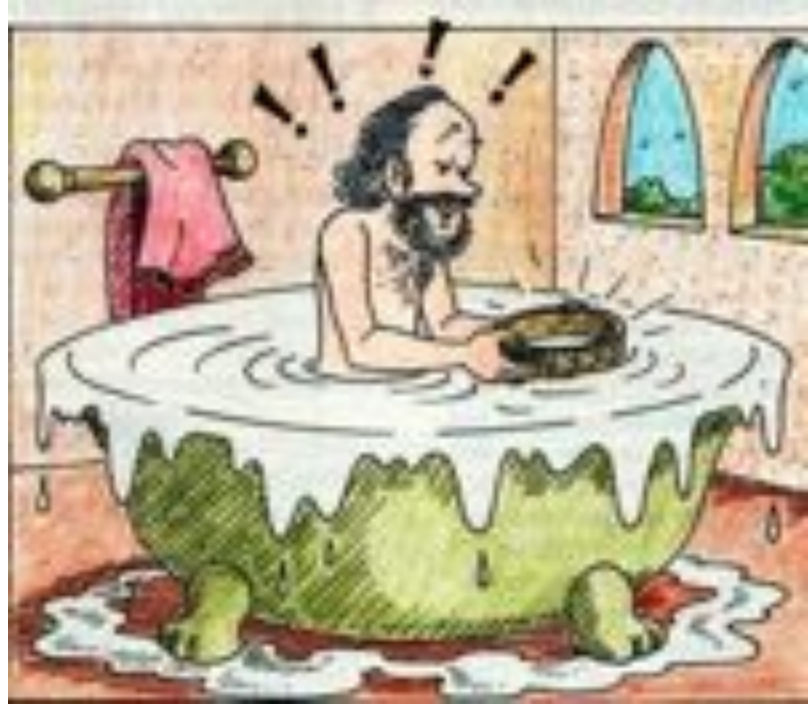

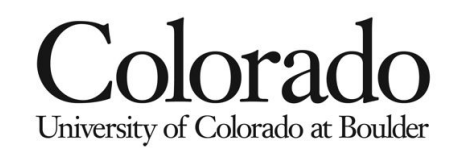

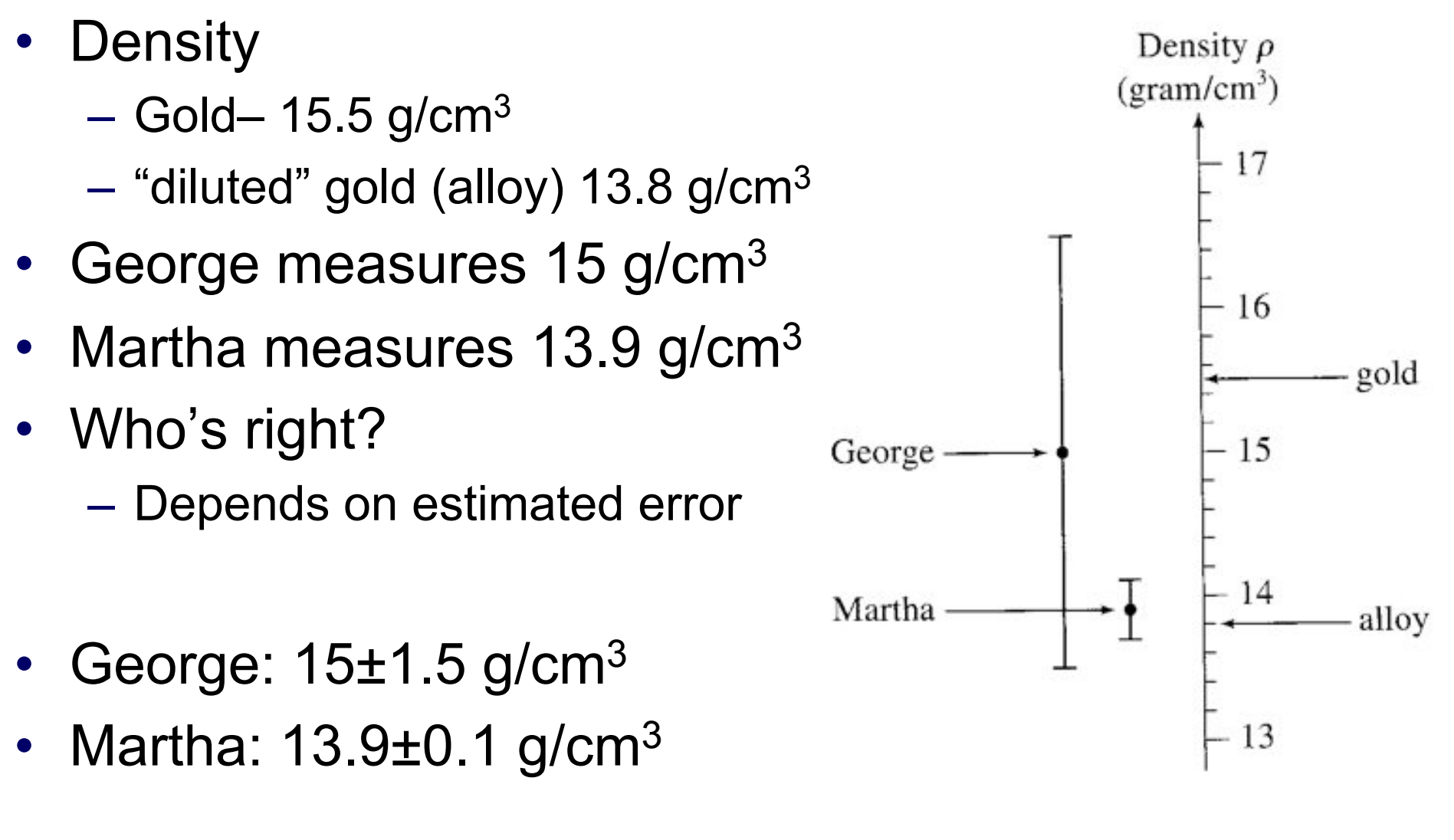

• The crown is not pure gold!!!

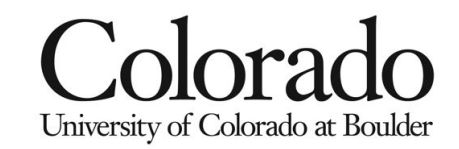

## *Making Measurements and Calculating values*

- Exact numbers
	- Counted; i.e., I have 4 apples
	- Unit conversions; i.e. 1 meter= 100 cm
- Measured Numbers
	- When you use a measuring tool it is used to determine a quantity such as your height or weight, the numbers you obtain are called *measured numbers*.
	- Measured numbers generally will have an *uncertainty (error)* associated with them.
- Derived Quantities
	- Quantities obtained by processing data are called *derived quantities.*

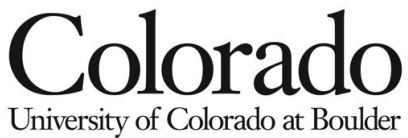

## *Another example: how old is this rock?*

A geology student (*who took phys1140 before*) uses the U-Th-Pb dating technique to determine the age of different mineral grains in a rock sample (which should be of one single age). Here are his data:

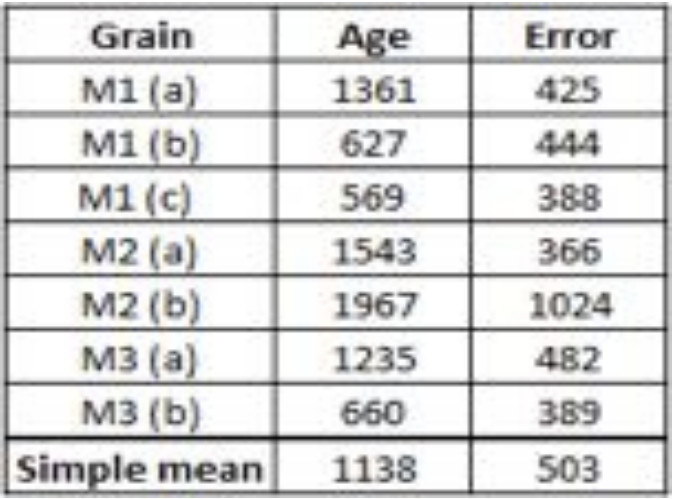

*Table 7. U-Th-Pb age dates, error and simple mean (in millions of years).*

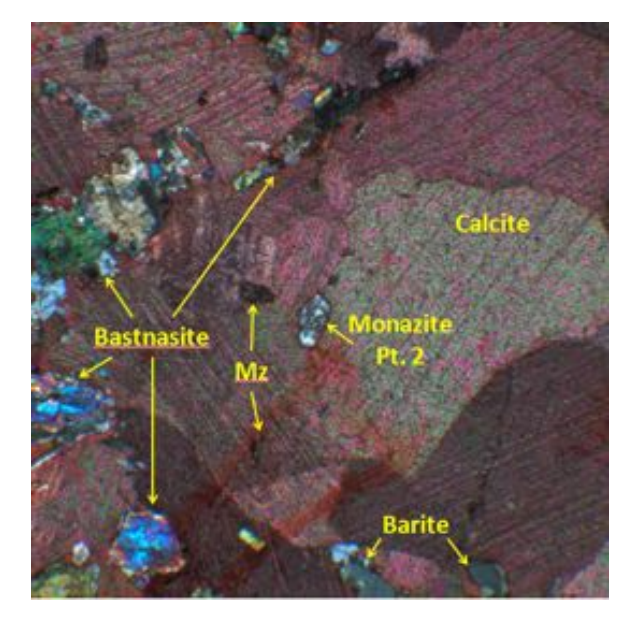

He reports  $1138 \pm 503$  Ma for the age of the rock in his "honerrs" thesis.

### **WHAT IS WRONG WITH THAT RESULT?**

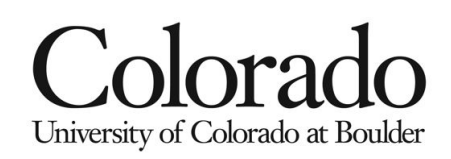